# **Exercises**

Thomas Lumley 24/07/2019

#### Session 1

**(A)** The PISA educational survey is stratified by country and then by various factors within country. A sample of schools is taken in each stratum, and students are sampled from each school.

nzmaths.csv is the New Zealand subset of some variables related to mathematics performance. nzmaths.pdf is documentation.

Declare a survey design object for these data. Use svytotal to estimate the total number of male and female school students at the survey age in New Zealand.

**(B)** The data sets esophlong.csv is the famous oesophageal cancer case-control study of Tuyns and coworkers, used by Breslow and Day. A case-control study is a stratified sample, stratified on case status. Based on the population size for the region being studied, approximately 1/440 controls were sampled. Declare a survey design for these data

**(C)** The file pfoa-nhanes.rda contains a set of data frames (also in the files pfoa00.dta to pfoa10.dta). Read in pfoa00.dta .

Declare a survey design using the strata ( SDMVSTRA ), the sampling units ( SDMVPSU ) and the weights for the medical and clinical examination ( WTMEC2YR ). Estimate the population total number of men and women ( RIAGENDR ) and each race/ethnicity group ( RIDRETH1 )

Now repeat this using the replicate weights WTMREP01 to WTMREP52 instead of strata and cluster information.

## Session 2

With the pfoa00 data set, estimate the mean age, and the mean and quartiles of SPFOA (perfluorooctanoic acid in blood, ng/ml)

With the PISA maths data, draw a histogram of PCGIRLS, the proportion of girls at the school. Draw a scatterplot against PV1MATH (maths score) and against MATHEFF (maths self-efficacy score)

Fit an unweighted logistic regression model to the esophlong data set with linear effects of alcohol and tobacco and age. Compare to a model treating it as a survey sample, fitted using svyglm or svy: logistic

## Session 3

We are interested in whether exposure to perfluorooctanoic acid (PFOA) is associated with cardiovascular events (CVD) or with peripheral vascular disease (PAD)

In R, the lines of code

```
nhanes00<-svydesign(id=~SDMVPSU,strata=~SDMVSTRA,weights=~WTMEC2YR,data=alldata00,nes
t=TRUE)
nhanes00<-update(nhanes00, hadcvd=(MCQ160C==1) | (MCQ160E==1) | (MCQ160F==1), abi=(LE
```

```
XRABPI+LEXLABPI)/2)
nhanes00<-update(nhanes00, haspad=ifelse(abi<0.9,1,ifelse(abi>1.5,NA,0)))
svyquantile(~SPFOA,nhanes00,quantiles=c(0.25,0.5,0.75))
nhanes00<-update(nhanes00, pfoa4=cut(SPFOA,c(0,3.7,5,6.8,Inf)))
nhanes00<-update(nhanes00, smoking=ifelse(SMQ020==2,0,ifelse(SMQ040 %in% c(1,2),1,
2)))
```
set up the survey design. In Stata, the variable declarations can just be done as usual with gen or replace after svyset .

Try logistic models for hadcvd or haspad , with pfoa4 as a predictor. In addition to gender and race/ethnicity (as in session 1) consider adjustment variables:

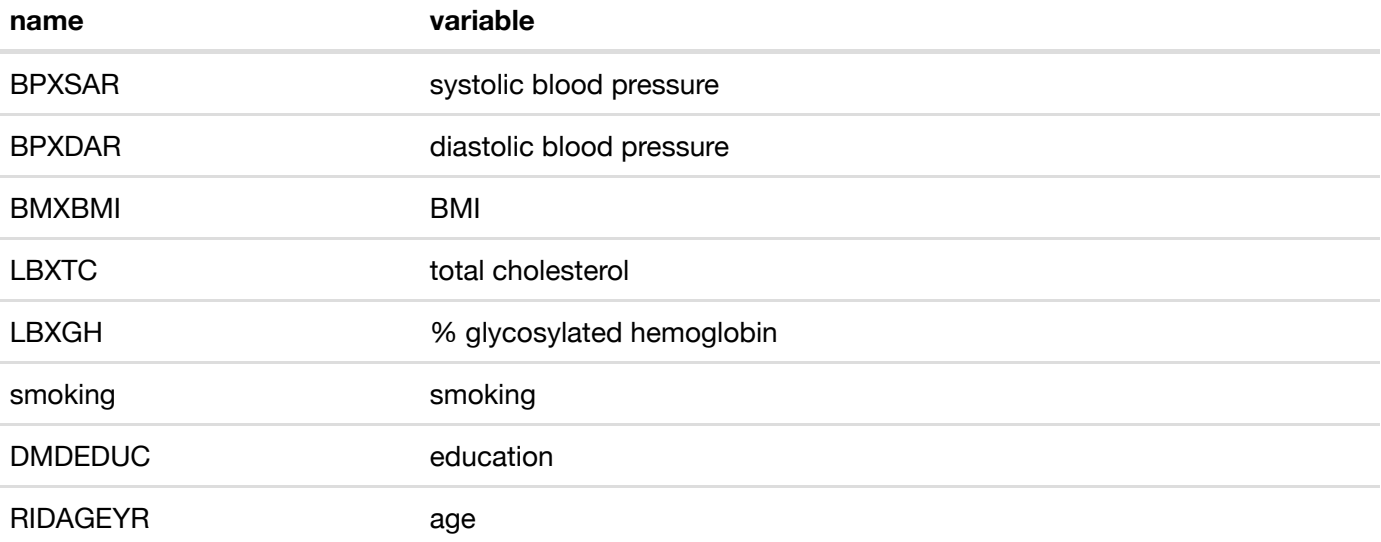

If you have time, try pfoa4

```
nhanes04<-svydesign(id=~SDMVPSU,strata=~SDMVSTRA,weights=~WTSA2YR,data=alldata04,nest
=TRUE)
```

```
nhanes04<-update(nhanes04, hadcvd=(MCQ160C==1) | (MCQ160E==1) | (MCQ160F==1), abi=(LE
XRABPI+LEXLABPI)/2)
nhanes04<-update(nhanes04, haspad=ifelse(abi<0.85,1,ifelse(abi>1.5,NA,0)))
svyquantile(~LBXPFOA,nhanes04,quantiles=c(0.25,0.5,0.75),na.rm=TRUE)
nhanes04<-update(nhanes04, pfoa4=cut(LBXPFOA,c(0,2.8,4.2,6,Inf)))
nhanes04<-update(nhanes04, smoking=ifelse(SMQ020==2,0,ifelse(SMQ040 %in% c(1,2),1,
2)))
```
or pfoa10

```
nhanes10<-svydesign(id=~SDMVPSU,strata=~SDMVSTRA,weights=~WTSC2YR,data=alldata10,nest
=TRUE)
```

```
nhanes10<-update(nhanes10, hadcvd=(MCQ160C==1) | (MCQ160E==1) | (MCQ160F==1))
svyquantile(~LBXPFOA,nhanes10,quantiles=c(0.25,0.5,0.75),na.rm=TRUE)
nhanes10<-update(nhanes10, pfoa4=cut(LBXPFOA,c(0,2.6,4.2,6.2,Inf)))
nhanes10<-update(nhanes10, smoking=ifelse(SMQ020==2,0,ifelse(SMQ040 %in% c(1,2),1,
2)))
```
#### with adjustment variables

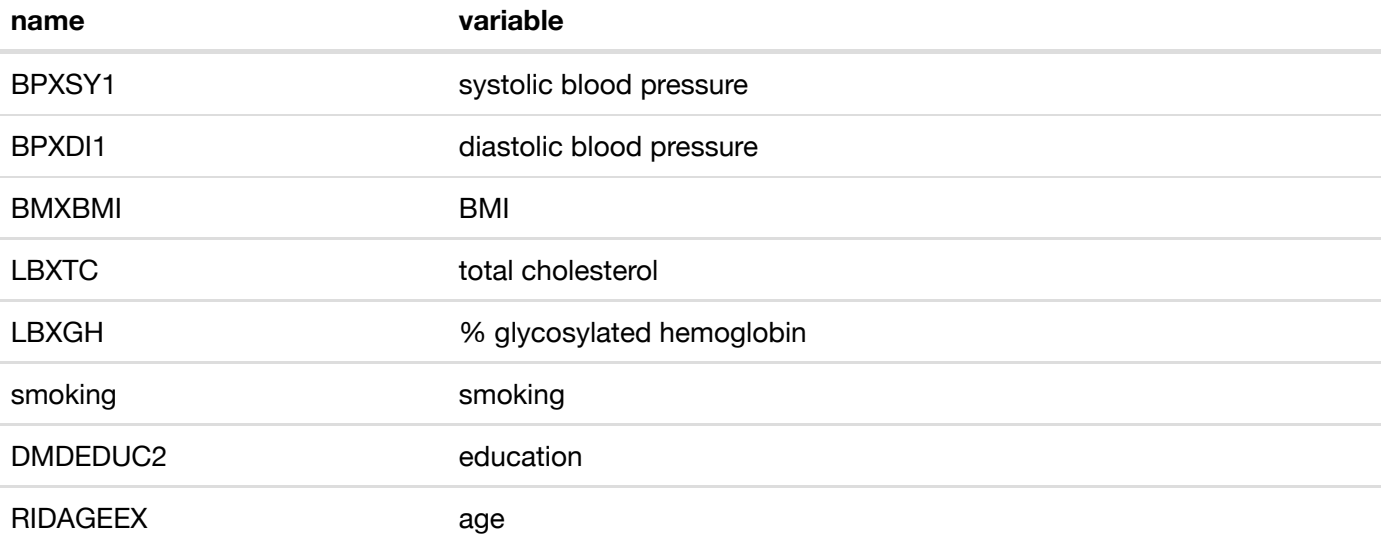